# **AiSpace**

*Release 0.1.0*

**Jul 28, 2021**

## Notes

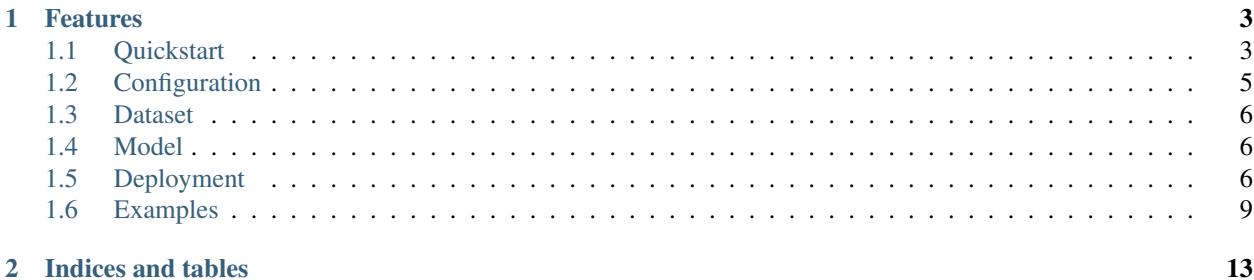

AiSpace provides highly configurable framework for deep learning model development, deployment and conveniently use of pre-trained models (bert, albert, opt, etc.).

## CHAPTER 1

## Features

- <span id="page-6-0"></span>• Highly configurable, we manage all hyperparameters with inheritable Configuration files.
- All modules are registerable, including models, dataset, losses, optimizers, metrics, callbacks, etc.
- Standardized process
- Multi-GPU Training
- Integrate multiple pre-trained models, including chinese
- Simple and fast deployment using [BentoML](https://github.com/bentoml/BentoML)
- Integrated Chinese benchmarks [CLUE](https://github.com/CLUEbenchmark/CLUE)

## <span id="page-6-1"></span>**1.1 Quickstart**

#### **1.1.1 Training**

```
python -u aispace/trainer.py \
    --schedule train_and_eval \
    --config_name CONFIG_NAME \
    --config_dir CONFIG_DIR \
    [--experiment_name EXPERIMENT_NAME] \
    [--model_name MODEL_NAME] \
    [--gpus GPUS]
```
#### **1.1.2 Training with resumed model**

```
python -u aispace/trainer.py \
    --schedule train_and_eval \
    --config_name CONFIG_NAME \
```
(continues on next page)

```
--config_dir CONFIG_DIR \
--model_resume_path MODEL_RESUME_PATH \
[--experiment_name EXPERIMENT_NAME] \
[--model_name MODEL_NAME] \
[--gpus GPUS]
```
–model\_resume\_path is a path to initialization model.

#### **1.1.3 Average checkpoints**

```
python -u aispace/trainer.py \
    --schedule avg_checkpoints \
    --config_name CONFIG_NAME \
    --config_dir CONFIG_DIR \
    --prefix_or_checkpoints PREFIX_OR_CHECKPOINGS \
    [--ckpt_weights CKPT_WEIGHTS] \
    [--experiment_name EXPERIMENT_NAME] \
    [--model_name MODEL_NAME] \
    [--gpus GPUS]
```
–prefix\_or\_checkpoints is paths to multiple checkpoints separated by comma.

–ckpt\_weights is weights same order as the prefix\_or\_checkpoints.

#### **1.1.4 Deployment**

Generate deployment files before deployment, you need to specify the model path (–model\_resume\_path) to be deployed like following.

```
python -u aispace/trainer.py \
   --schedule deploy \
    --config_name CONFIG_NAME \
    --config_dir CONFIG_DIR \
    --model_resume_path MODEL_RESUME_PATH \
    [--experiment_name EXPERIMENT_NAME] \
    [--model_name MODEL_NAME] \
    [--gpus GPUS]
```
We use [BentoML](https://github.com/bentoml/BentoML) as deploy tool, so your must implement the *deploy* function in your model class.

#### **1.1.5 Output file structure**

The default output path is *save*, which may has multiple output directories under name as:

{experiment\_name}\_{model\_name}\_{dataset\_name}\_{random\_seed}\_{id}

Where *id* indicates the sequence number of the experiment for the same task, increasing from 0.

Take the text classification task as an example, the output file structure is similar to the following:

```
test_bert_for_classification_119_0
  checkpoint # 1. checkpoints
   - checkpoint
```
(continues on next page)

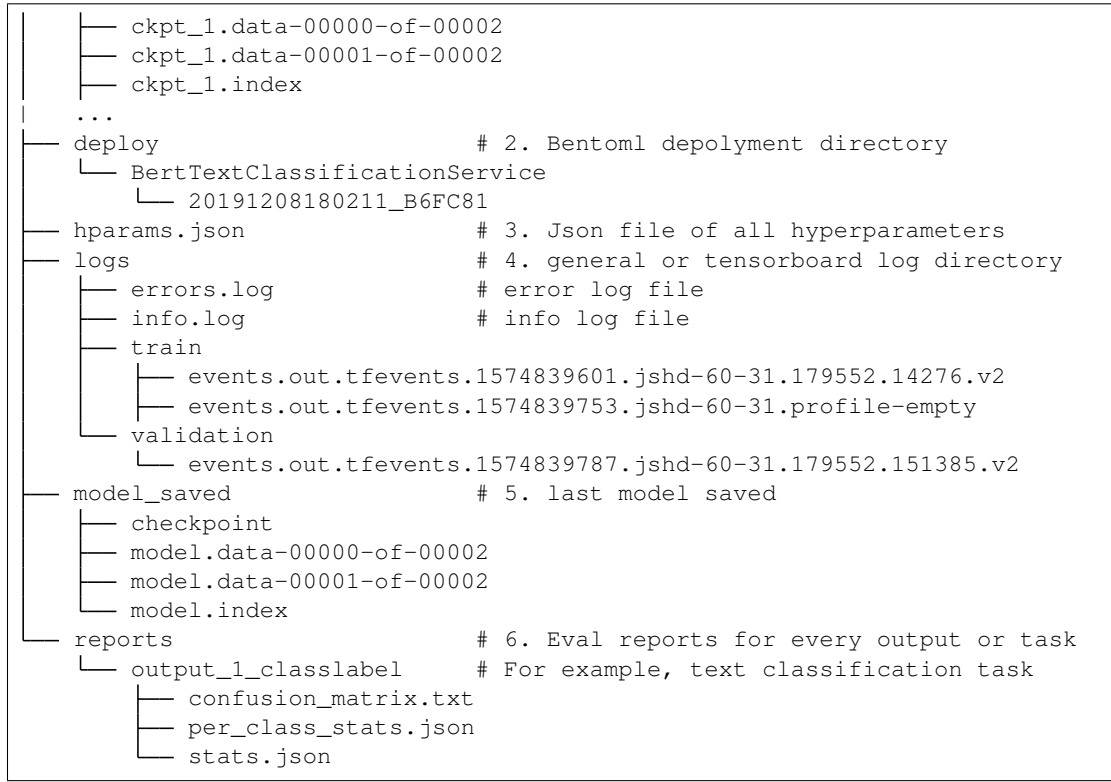

## <span id="page-8-0"></span>**1.2 Configuration**

We use yaml to manage various configurations, and inheritance and override can be implemented between configurations The configurations of specific task inherit base configuration directly or indirectly.

#### **1.2.1 Base**

configs/base.yml

This is the most basic configuration file, including the default configuration about training, logging, etc.

You can read this configuration carefully to understand the possibility of configurability.

#### **1.2.2 Pretrain**

```
configs/pretrain
```
This kind of configuration file adds pretrained item compared to other configurations mainly, and includes *base.yml*.

#### **1.2.3 Specific task**

For example:

configs/glue\_zh/tnews.yml

## <span id="page-9-0"></span>**1.3 Dataset**

#### **1.3.1 BaseDataset**

The base class *BaseDataset* inherits the *tfds.core.GeneratorBasedBuilder* and *Registry*, which makes subclasses registerable.

#### **1.3.2 Custom dataset**

Take the glue\_zh dataset as an example as following:

```
@BaseDataset.register("glue_zh")
class GlueZh(BaseDataset):
    ...
```
The development follows *[tensorflow\\_dataset's](https://www.tensorflow.org/datasets)* specification.

## <span id="page-9-1"></span>**1.4 Model**

#### **1.4.1 BaseModel**

The base class *BaseModel* inherits the *tf.keras.Model* and *Registry*, which makes subclasses registerable. It also implements deploy method for helping generate deployment files.

#### **1.4.2 Custom Models**

Take the bert\_for\_classification model as an example as following:

```
@BaseModel.register("bert_for_classification")
class BertForSeqClassification(BaseModel):
    ...
```
The registered name of the model BertForSeqClassification is bert\_for\_classification. And the implementation of other functions follows *tf.keras.Model's* specification.

## <span id="page-9-2"></span>**1.5 Deployment**

We use [BentoML](https://github.com/bentoml/BentoML) as deploy tool, so your must implement the *deploy* function in your model class and a bentoml service class.

Take model *bert\_for\_classification* as an example:

#### **1.5.1 Custom bentoml service**

For more detailed information, please visit [BentoML.](https://github.com/bentoml/BentoML)

```
all = [
    "BertTextClassificationService"
]
import os, sys
import tensorflow as tf
sys.path.insert(0, os.path.abspath(os.path.join(os.path.dirname(os.path.abspath(__
\rightarrowfile__)), "../" * 4)))
from bentoml import api, env, BentoService, artifacts
from bentoml.artifact import TensorflowSavedModelArtifact, PickleArtifact
from bentoml.handlers import JsonHandler
import numpy as np
from scipy.special import softmax
from aispace.datasets.tokenizer import BertTokenizer
from aispace.utils.hparams import Hparams
@artifacts([
        TensorflowSavedModelArtifact('model'),
        PickleArtifact('tokenizer'),
        PickleArtifact("hparams"),
    ])
@env(pip_dependencies=['tensorflow-gpu==2.0.0', 'numpy==1.16', 'scipy==1.3.1',
˓→"tensorflow-datasets==1.3.0"])
class BertTextClassificationService(BentoService):
    def preprocessing(self, text_str):
        input_ids, token_type_ids, attention_mask = self.artifacts.tokenizer.
˓→encode(text_str)
        return input_ids, token_type_ids, attention_mask
    def decode_label_idx(self, idx):
        return self.artifacts.hparams.dataset.outputs[0].labels[idx]
    @api(JsonHandler)
    def title_predict(self, parsed_json):
        input_data = {
            "input_ids": [], "token_type_ids": [], "attention_mask": []
        }
        if isinstance(parsed_json, (list, tuple)):
            pre_input_data = list(zip(*list(map(self.preprocessing, parsed_json))))
            input_data['input_ids'].extend(pre_input_data[0])
            input_data['token_type_ids'].extend(pre_input_data[1])
            input_data['attention_mask'].extend(pre_input_data[2])
        else: # expecting type(parsed_json) == dict:
            pre_input_data = self.preprocessing(parsed_json['text'])
            input_data['input_ids'].append(pre_input_data[0])
            input_data['token_type_ids'].append(pre_input_data[1])
            input_data['attention_mask'].append(pre_input_data[2])
        input_data['input_ids'] = tf.constant(input_data['input_ids'], name="input_ids
                                                                          (continues on next page)
```

```
input_data['token_type_ids'] = tf.constant(input_data['token_type_ids'], name=
˓→"token_type_ids")
       input_data['attention_mask'] = tf.constant(input_data['attention_mask'], name=
˓→"attention_mask")
       prediction = self.artifacts.model(input_data, training=False)
       prediction_normed = softmax(prediction[0].numpy(), -1)
       prediction_idx = nparrow (prediction_normed, -1).tolist()
       prediction_confidence = np.max(prediction\_normal, -1) .tolist()ret = {"predictions": []
       }
       for idx, confidence in zip(prediction_idx, prediction_confidence):
           cur_label = self.decode_label_idx(idx)
           new_ret = {
               "label": cur_label,
               "confidence": confidence
           }
           ret["predictions"].append(new_ret)
       return ret
```
#### **1.5.2 Deploy function**

Deploy function in model class as following

```
def deploy(self):
    """Return path of deployment files"""
    from aispace.datasets.tokenizer import BertTokenizer
    from .bento_services import BertTextClassificationService
   tokenizer = BertTokenizer(self._hparams.dataset.tokenizer)
   bento_service = \setminusBertTextClassificationService.pack(
            model=self,
            tokenizer=tokenizer,
            hparams=self._hparams,
        )
    saved_path = bento_service.save(self._hparams.get_deploy_dir())
    return saved_path
```
#### **1.5.3 Generate deployment files**

To generate deployment files, you need to specify the model path (–model\_resume\_path) to be deployed and run following script.

```
python -u aispace/trainer.py \
    --schedule deploy \
    --config_name CONFIG_NAME \
    --config_dir CONFIG_DIR \
    --model_resume_path MODEL_RESUME_PATH \
    [--experiment_name EXPERIMENT_NAME] \
    [--model_name MODEL_NAME] \
    [--gpus GPUS]
```
### <span id="page-12-0"></span>**1.6 Examples**

#### **1.6.1 glue\_zh/tnews**

Tnews is a task of Chinese GLUE, which is a short text classification task from ByteDance.

Run Tnews classification

```
python -u aispace/trainer.py \
   --experiment_name test \
   --model_name bert_for_classification \
   --schedule train_and_eval \
    --config_name tnews \
    --config_dir ./configs/glue_zh \
    --gpus 0 1 2 3 \
```
Specify different pretrained model, please change *includes* and *pretrained.name* in config file.

NOTE: The hyper-parameters used here have not been fine-tuned.

#### **1.6.2 glue\_zh/cmrc2018**

```
python -u aispace/trainer.py \
   --experiment_name test \
   --model_name bert_for_qa \
   --schedule train_and_eval \
   --enable_xla False \
    --config_name cmrc2018 \
    --config_dir ./configs/glue_zh \
    --gpus 0 1 2 3 \
    > err.log 2>&1 &
```
#### **1.6.3 glue\_zh/csl**

```
python -u aispace/trainer.py \
   --experiment_name test \
    --model_name bert_for_classification \
    --schedule train_and_eval \
    --config_name csl \
    --config_dir ./configs/glue_zh \
    --gpus 0 1 \
    > csl_err.log 2>&1 &
```
#### **1.6.4 glue\_zh/drcd**

```
python -u aispace/trainer.py \
    --experiment_name test \
    --model_name bert_for_qa \
    --schedule train_and_eval \
    --enable_xla False \
    --config_name drcd \
```
(continues on next page)

```
--config_dir ./configs/glue_zh \
--gpus 0 1 \
> drcd_err.log 2>&1 &
```
#### **1.6.5 glue\_zh/afqmc**

```
python -u aispace/trainer.py \
   --experiment_name test \
   --model_name bert_for_classification \
   --schedule train_and_eval \
   --config_name afqmc \
   --config_dir ./configs/glue_zh \
    --gpus 0 1 \
    > afqmc_err.log 2>&1 &
```
### **1.6.6 glue\_zh/iflytek**

```
python -u aispace/trainer.py \
    --experiment_name test \
    --model_name bert_for_classification \
    --schedule train_and_eval \
    --config_name iflytek \
    --config_dir ./configs/glue_zh \
    --gpus 0 1 \
    > iflytek_err.log 2>&1 &
```
#### **1.6.7 glue\_zh/cmnli**

```
python -u aispace/trainer.py \
    --experiment_name test \
    --model_name bert_for_classification \
    --schedule train_and_eval \
    --config_name cmnli \
    --config_dir ./configs/glue_zh \
    --qpus 0 1 \
   > cmnli_err.log 2>&1 &
```
#### **1.6.8 glue\_zh/wsc**

```
python -u aispace/trainer.py \
    --experiment_name test \
    --model_name bert_for_relation_extract \
    --schedule train_and_eval \
    --config_name wsc \
    --config_dir ./configs/glue_zh \
    --qpus 0 1 \
    > wsc_err.log 2>&1 &
```
#### **1.6.9 dureader/robust**

```
python -u aispace/trainer.py \
   --experiment_name test \
   --model_name bert_for_qa \
   --schedule train_and_eval \
   --enable_xla False \
   --config_name dureader_robust \
   --config_dir ./configs/qa \
    --gpus 0 1 \
    > err.log 2>&1 &
```
|Model|F1|EM| |—|—|—| |bert-base-chinese-huggingface|66.624|51.856| |chinese\_wwm|67.007|53.434| |chinese\_roberta\_wwm\_ext|65.521|50.274| |ERNIE\_stable-1.0.1|75.268|61.675| |ERNIE\_1.0\_max-len-512|83.609|72.328|

#### **1.6.10 dureader/yesno**

```
python -u aispace/trainer.py \
   --experiment_name test \
   --model_name bert_for_classification \
   --schedule train_and_eval \
   --enable_xla False \
   --config_name dureader_yesno \
   --config_dir ./configs/qa \
    --gpus 0 1 \
   > err.log 2>&1 &
```
## CHAPTER 2

Indices and tables

- <span id="page-16-0"></span>• genindex
- modindex
- search